# **Formale Gestaltung der Seminararbeit**

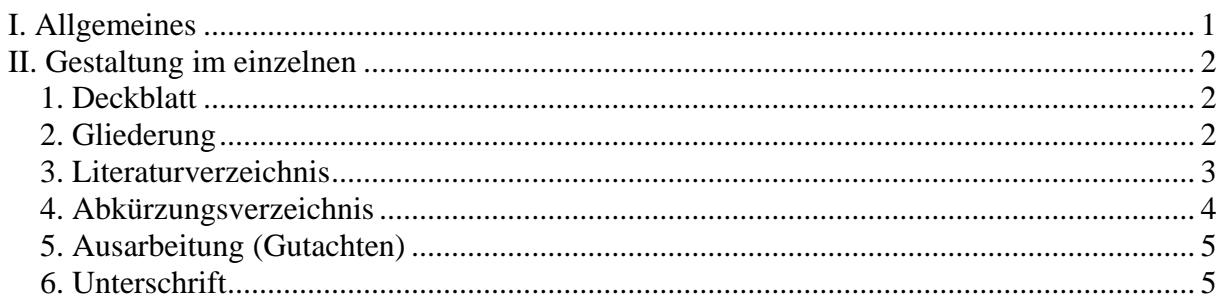

## <span id="page-0-0"></span>**I. Allgemeines**

1. Form und Umfang der Seminararbeit:

- Eine Umfangsbeschränkung gibt es prinzipiell nicht; jedoch wird im allgemeinen ein Umfang zwischen 25 und 40 Seiten (12 Punkt, Times New Roman) angemessen sein.
- Ein Drittel jeder Seite ist als Korrekturrand links freizulassen.
- Die Rückseiten werden nicht beschrieben.
- Die Arbeit muss sprachlichen und orthographischen Durchschnittsanforderungen genügen.
- Grobe formale Mängel wirken sich auf die Bewertung aus.
- 2. Die Seminararbeit ist geheftet (Klammern, Schnellhefter o.ä.) abzugeben.
- 3. Bestandteile der Seminararbeit sind:
	- Deckblatt.
	- Gliederung,
	- Literaturverzeichnis,
	- Abkürzungsverzeichnis),
	- Ausarbeitung (Gutachten),
	- Eigenhändige Unterschrift.

### <span id="page-1-0"></span>**II. Gestaltung im einzelnen**

### <span id="page-1-1"></span>**1. Deckblatt**

Das Deckblatt entspricht dem "Kopf" der Klausur. Die Angaben zur Veranstaltung werden jedoch auf der Seite zentriert.

#### **Beispiel:**

Plutonius Brüter Hüttendorf, den 30.05.2005

Kalkarstraße 20

Matr.- Nr. 54321

6. Semester

#### Seminararbeit

Seminar zur Strafrechtsgeschichte (einschl. Jugendstrafrecht)

SoSe 2005

#### Thema:

Die Schwanzstellung des Papagei im Gleitflug

Prof. Dr. Dr. Thomas Vormbaum

Dr. Jens Michael Priester, AOR

## <span id="page-1-2"></span>**2. Gliederung**

Die Gliederung ist zugleich Inhaltsverzeichnis. Zu jedem Punkt sind daher die zugehörigen Seiten anzugeben. Die Gliederung ist jedoch keine Inhaltsangabe. Ergebnisse der Erörterung werden daher in ihr nicht mitgeteilt; Gliederungspunkte werden als knappe Überschriften, nicht als vollständige Sätze oder direkte Fragen formuliert; sie kennzeichnen schlagwortartig den wesentlichen Inhalt des Abschnittes.

Die übliche Gliederungsfolge ist: A / I. / 1. / a / aa.

## <span id="page-2-0"></span>**3. Literaturverzeichnis**

#### a) Literaturverarbeitung

Lehrbücher und Kommentare müssen grundsätzlich in der neuesten Auflage herangezogen werden. Ältere Auflagen werden nur benutzt, wenn sie ausnahmsweise für die Ausarbeitung gebraucht werden, z.B. dann, wenn zur Stützung der Argumentation auf einen Wechsel des in der älteren Auflage vertretenen Standpunktes eingegangen wird. Bei Engpässen in der Seminarbibliothek können auch die neuesten verfügbaren Vorauflagen benutzt (und angegeben!) werden. Vergewissern Sie sich aber in diesen Fällen, dass die Ausführungen noch den gegenwärtigen Stand der Auffassungen in Rechtsprechung und Schrifttum wiedergeben.

#### b) Formale Regeln

aa) Im Literaturverzeichnis ist das gesamte in der Ausarbeitung zitierte Schrifttum (Lehrbücher, Kommentare, Monographien, Aufsätze, Dissertationen und Urteilsanmerkungen) aufzuführen. Entscheidungen werden nicht aufgenommen. Ein besonderes Entscheidungsregister braucht nicht angelegt zu werden.

bb) Das Literaturverzeichnis wird nach Verfassernamen alphabetisch geordnet. Nicht erforderlich und auch nicht zu empfehlen ist die Aufteilung nach Gattungen (Kommentaren, Lehrbüchern, Monographien usw.).

cc) Die Verfasser werden mit Vor- und Zunamen aufgeführt. Titel und Berufsbezeichnungen werden nicht aufgeführt.

dd) Das Werk wird mit vollständigem Titel angegeben. Bei Lehrbüchern, Kommentaren und Monographien ist außerdem die Angabe der Auflage, des Erscheinungsortes und des Erscheinungsjahres erforderlich.

#### **Beispiel:**

Welzel, Hans, Das deutsche Strafrecht, 11. Auflage, Berlin 1969.

Besteht ein Werk aus mehreren Bänden, so sind nur die in der Arbeit benutzten aufzuführen. Müssen alle Bände aufgeführt werden, so sind die Abweichungen in Titel, Auflage oder Erscheinungsjahr der Einzelbände kenntlich zu machen.

#### **Beispiel:**

Wessels, Johannes, Strafrecht. Besonderer Teil, Bd 1., 5. Auflage, Karlsruhe 1981, Bd 2., 4. Auflage, Karlsruhe 1980.

Besitzt ein Werk einen Sachtitel, unter dem es üblicherweise zitiert wird, so wird es unter diesem Titel, nicht unter dem Verfassernamen aufgeführt. Neben dem vollständigen Titel werden die Namen der Bearbeiter genannt. Bei mehr als drei Bearbeitern genügt es, dass die beiden auf dem Titelblatt zuerst genannten Autoren mit dem Zusatz "u.a." angegeben werden.

#### **Beispiel:**

Schönke/Schröder, Strafgesetzbuch Kommentar, begründet von Adolf Schöne, fortgeführt von Horst Schröder, 22. Auflage von Theodor Lenckner, Peter Cramer u.a., München 1985.

ee) Für Loseblattausgaben gilt das folgende:

#### **Beispiel:**

Systematischer Kommentar, Systematischer Kommentar zum Strafgesetzbuch, Bearbeitet von Hans Joachim Rudolphi, Eckhard Horn und Erich Samson, Loseblattsammlung, Frankfurt, Bd 1., Allgemeiner Teil, Stand: September 1987, Bd 2. Besonderer Teil, Stand: Februar 1987.

ff) Bei Sammelwerken mit Beiträgen mehrerer Autoren, aber einem (oder mehreren) Herausgebern wird der Name des Herausgebers mit dem Zusatz "(Hrsg.)" aufgeführt.

#### **Beispiel:**

Tiedemann, Klaus (Hrsg.), Die Verbrechen in der Wirtschaft, mit Beiträgen von Klaus Tiedemann, Hans Gurski u.a., Karlsruhe 1970.

gg) Aufsätze und Urteilsanmerkungen werden mit Titel und Fundstelle aufgeführt. Dies gilt auch für Aufsätze aus Sammelwerken. Bei Zeitschriftenaufsätzen werden neben dem Titel der (abgekürzte) Name, der Jahrgang, die Zahl der ersten und letzten Seite, gelegentlich auch die Bandzahl der Zeitschrift angegeben. Bei Urteilsanmerkungen ist auch die Fundstelle des besprochenen Urteils anzugeben.

#### **Beispiele:**

Baumann, Jürgen, Die Reform des Allgemeinen Teils eines Strafgesetzbuches, in: Leonhard Reinisch (Hrsg.), Die deutsche Strafrechtsreform, München 1967 S. 56-67.

Naucke, Wolfgang, Der Zusammenhang zwischen Täuschung und Irrtum beim Betrug, in: Festschrift für Karl Peters zum 70. Geburtstag, Tübingen 1974 S. 109-130.

Roxin, Claus, Die provozierte Notwehrlage, in: ZStW 75 (1963), 541-573.

Schröder, Horst, Urteilsanmerkung zu BGH NJW 1970, 1753, in: NJW 1970, 1753-1754.

hh) Dissertationen werden mit dem Zusatz "Diss." und dem Ort der Hochschule gekennzeichnet.

#### **Beispiel:**

Grünwald, Gerald, Das unechte Unterlassungsdelikt, jur. Diss. Göttingen 1956.

Ist die Dissertation im Buchhandel erschienen, so wird sie nach den allgemeinen Regeln behandelt.

## <span id="page-3-0"></span>**4. Abkürzungsverzeichnis**

In einem Abkürzungsverzeichnis sollen alle verwendeten Abkürzungen aufgelistet werden.

## <span id="page-4-0"></span>**5. Ausarbeitung (Gutachten)**

Die Ausarbeitung erhält die Überschrift "Gutachten". In der Ausarbeitung müssen die Gliederungspunkte als Überschriften der Prüfungsabschnitte wiederkehren.

a) Literatur- und Rechtsprechungsbelege gehören in die Fußnoten. Im allgemeinen sind Meinungskontroversen mit eigenen Worten wiederzugeben. Wörtliche Zitate empfehlen sich nur, wenn besonders markante oder prägnante Formulierungen übernommen werden.

Falls Sie in ihrem Referat strafrechtliche Probleme anhand eines bestimmten Falles diskutieren, sollten Sie folgendes beachten: Zitate sind auf die abstrakte Wiedergabe der Rechtsansicht, nicht auf den zu lösenden Fall zu beziehen. Unrichtig daher: "Nach Ansicht des Bundesgerichtshofes ist A freiwillig vom Versuch des Diebstahls zurückgetreten". Das Urteil des Bundesgerichtshofs kann sich nicht auf den gestellten Fall beziehen.

b) Fußnoten können fortlaufend oder seitenweise nummeriert werden. Sie sollen sich vom Text abheben, zB. durch eine Trennlinie oder durch geringeren Zeilenabstand. Anders als im Literaturverzeichnis reichen in den Fußnoten abgekürzte Angaben aus.

c) Kommentare werden nach Verfassernamen - bei mehreren Bearbeitern auch mit dem Namen des jeweiligen Bearbeiters - zitiert.

#### **Beispiel:**

Ebenso Lackner, StGB, § 259 Anm. 3c; Stree, Schönke/Schröder, § 259, Rn. 38.

d) Lehrbücher und Monographien werden nach Verfasser, Kurztitel und Seite zitiert.

#### **Beispiel:**

Ähnlich Wessels, BT/2, S.123; Jescheck, AT, S.246.

e) Aufsätze und Urteilsanmerkungen werden nach Verfasser und Fundstelle zitiert.

#### **Beispiel:**

S. dazu Naucke, Peters-Fschr. (1974), S.109; Schröder, NJW 1972, 1833.

f) Entscheidungen werden mit der Anfangsseite und derjenigen Seite, auf der sich das Zitat findet, zitiert.

#### **Beispiel:**

So wörtlich BGHSt 28, 162, 164; ebenso OLG Stuttgart, JZ 1979, 575, 576.

### <span id="page-4-1"></span>**6. Unterschrift**

Die Seminararbeit muss vom Bearbeiter / von der Bearbeiterin eigenhändig unterschrieben sein.